# Alles auf einen Blick Modulübersicht

WOON

Unser COOR-Team berät Sie gerne. Wir freuen uns auf Ihre Anfrage! [sales@coor.info](mailto:sales@coor.info) | [+49 8102 8979616](tel:004981028979616)

# rool

## Globale Funktionen

Die globalen Funktionen in COOR gelten modulübergreifend und können individuell eingestellt werden. Diese Funktionen spielen eine entscheidende Rolle bei der Konfiguration und Steuerung der Software, um einheitliche und konsistente Kosten- und Finanzdaten zu verwalten. Sie ermöglichen es, die Kosten Ihres Unternehmen in der gewünschten Währung zu verfolgen, Benutzerberechtigungen festzulegen, Berichtseinstellungen anzupassen, die Datenintegrität sicherzustellen und individuell anpassbare Ansichten zu erstellen.

#### Projektverwaltung:

- Erfassung der detaillierten Projektinformationen
- Erfassung der Objektdaten wie Flächen und Nutzungseinheiten

#### Projektstruktur/Kostenverteilung:

- Projektbezogene Festlegung von Kosten- und Erlösstrukturen für z.B. Realteilungen, Nutzungsbereiche, etc.
- Möglichkeit der Aufteilung sämtlicher Kostendaten (Budget-, Auftrags-, Rechnungs- und Prognosedaten)
- Festlegung übergeordneter Kostenverteilungsschlüssel als Vorlage

#### Kontaktverwaltung:

- Zentrale, projektübergreifende Verwaltung aller Kontaktdaten mit Adress- und Unternehmensdaten
- Zuordnung der Kontakte zu Tätigkeitsbereichen/Branchen
- Datenimport von Kontaktdaten aus MS Excel

#### Projektbeteiligte:

- Projektbezogene Verwaltung aller Projektbeteiligten
- Bewertung von Leistungen eines Auftragnehmers hinsichtlich frei wählbarer Kriterien

#### Benutzer und Berechtigungssystem:

- Verwalten von beliebigen Benutzern und Projektrollen
- Berechtigungen auf Projekte, Funktionen, Berichte und Gewerke/Aufträge

#### Unternehmensspezifische Vorlagen und Einstellungen:

- Unternehmensspezifische Voreinstellung aller Auswahllisten (Auswahlboxen)
- Gängige Kostengliederungssysteme (z.B. DIN 276, BKP, ÖN B1801-1, …) werden mitgeliefert
- Festlegung der Objektdaten (BGF, NGF, BRI, etc.) und Berechnung von beliebigen Kostenkennwerten

#### Reporting:

- Berichtswesen mit umfangreichem Set an Standardberichten und Möglichkeit zur individuellen Konfiguration
- Gruppierungs-, Sortier- und Filtermöglichkeit in Berichten
- Verwendung von Diagrammen und Symbolen zur zielgerichteten Visualisierung der Berichte

# coor

## Projekt-Dashboard

Mit unserem Dashboard erkennen Sie Kosten, Erlöse, Termine und weitere Stammdaten Ihres Projektes auf einen Blick. Ob Sie den aktuellen Mittelabflussplan, den Cash-Flow oder das aktuelle Projektbild anzeigen möchten – unsere Widgets bieten eine Vielfalt an Darstellungsoptionen.

Passen Sie das Dashboard mit den Widgets individuell nach Ihren Bedürfnissen an und erleben Sie eine intuitive Benutzeroberfläche.

#### Widgets:

- KPIs für Kosten und Erlöse
- Mittelabfluss-, Mittelzufluss- & Cash-Flow-Plan
- Finanzierungsplan
- Konfigurierbare Ring- & Säulendiagramme
- Meilensteine & Protokolle
- Landkarte mit Bauort

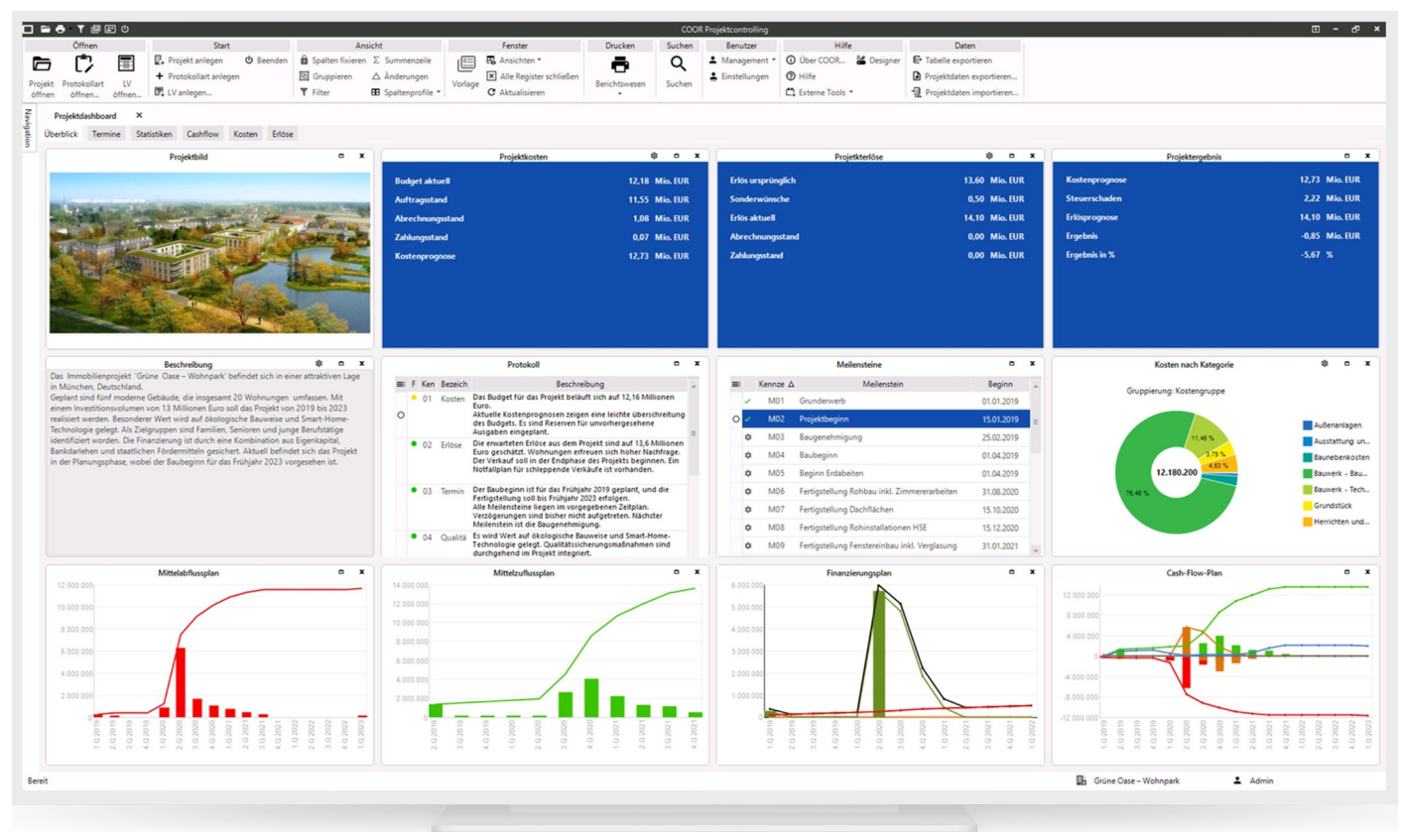

*Überblick Projekt-Dashboard* 

# rnoi

## Multiprojekt-Controlling

In diesem Modul werden alle Projekte und Teilprojekte kompakt und übersichtlich dargestellt. Es ermöglicht die parallele Planung, übergreifende Beobachtung und Steuerung eines Projektportfolios – einschließlich projektübergreifender Analysen und Berichtsauswertungen.

#### Fachliche Zielsetzung:

Aggregierte Darstellung und Analyse statischer und dynamischer (Cash-Flow-Pläne) Daten mehrerer Teilprojekte und Projekte.

#### Anwendung/Nutzen:

In verschiedenen Tabellen werden die aktuellen oder archivierten Teilprojekt- und Projektdaten angezeigt. Neben der klassischen Multiprojektübersicht mit allen Projektdaten und Projektattributen können auch alle Finanzierungspläne aus den Projekten zusammengefasst und für das gesamte Unternehmen oder einzelne Portfolien ausgewertet werden.

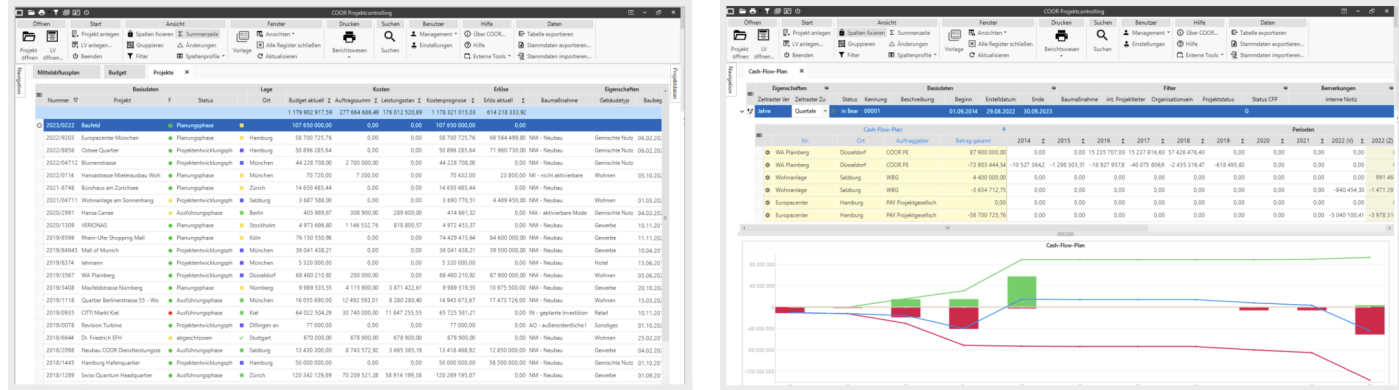

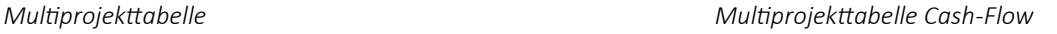

#### Funktionen:

- Projektübergreifende Übersichtslisten (Eingangs- und Ausgangrechnungen, Bürgschaften, Meilensteine, etc.)
- Drill-Down Funktion mit Absprung in ein Projekt
- Projektübergreifende, konfigurierbare Auswertungen für Projekte und Teilprojekte möglich

# coor

## Multiprojekt-Dashboard

Unser Dashboard visualisiert Ihnen alle relevanten Informationen über Ihre Bau- und Immobilienprojekte. Dargestellt werden Projektdaten, Kennzahlen, Kosten- und Erlösentwicklungen sowie Cash-Flow-Pläne.

Unsere benutzerfreundliche Oberfläche garantiert eine einfache Handhabung und eine intuitive Nutzererfahrung!

#### Widgets:

- Übersicht über die Projekte
- Landkarte mit Standorten
- KPIs für Kosten und Erlöse
- Konfigurierbare Ring-, Linien- & Säulendiagramme
- Objektdaten
- Projektampeln

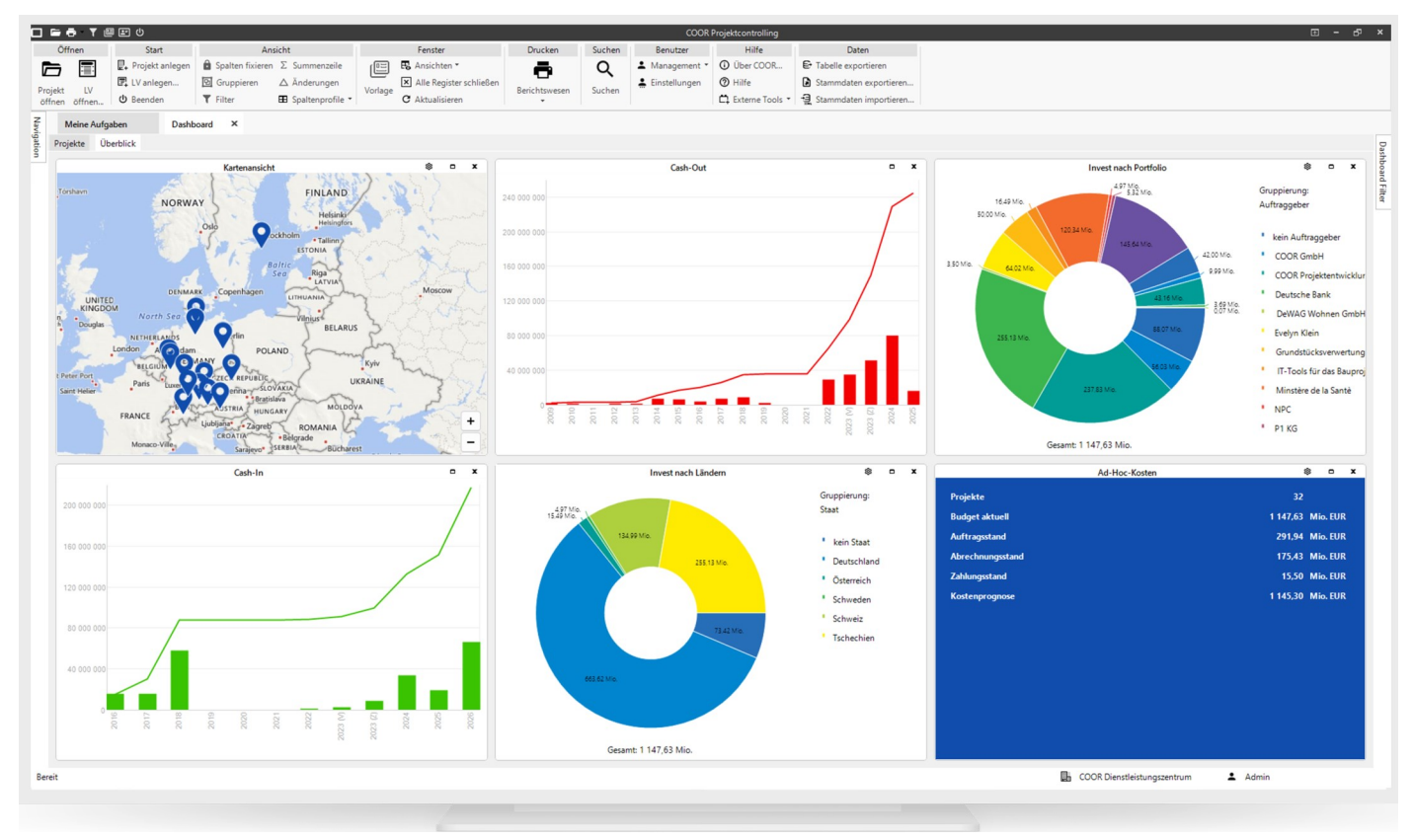

*Überblick Multiprojekt-Dashboard* 

# rool

## Kostencontrolling

Das Modul Kostencontrolling bildet den gesamten Prozess des Baukostenmanagements durchgängig ab. Dabei werden beginnend von der mehrstufigen Kostenermittlung, die Projektphasen der Budgetierung mit Projektänderungen und Umbuchungen, der gesamte Vergabeprozess, das Nachtragsmanagement, die Freigabe von Rechnungen, sowie die Erfassung von erwarteten Mehr-/Minderkosten und Risiken nachvollziehbar dokumentiert. Das Ergebnis ist ein laufender Soll-Ist-Vergleich und eine fundierte Prognose der Kosten und des Mittelabflusses.

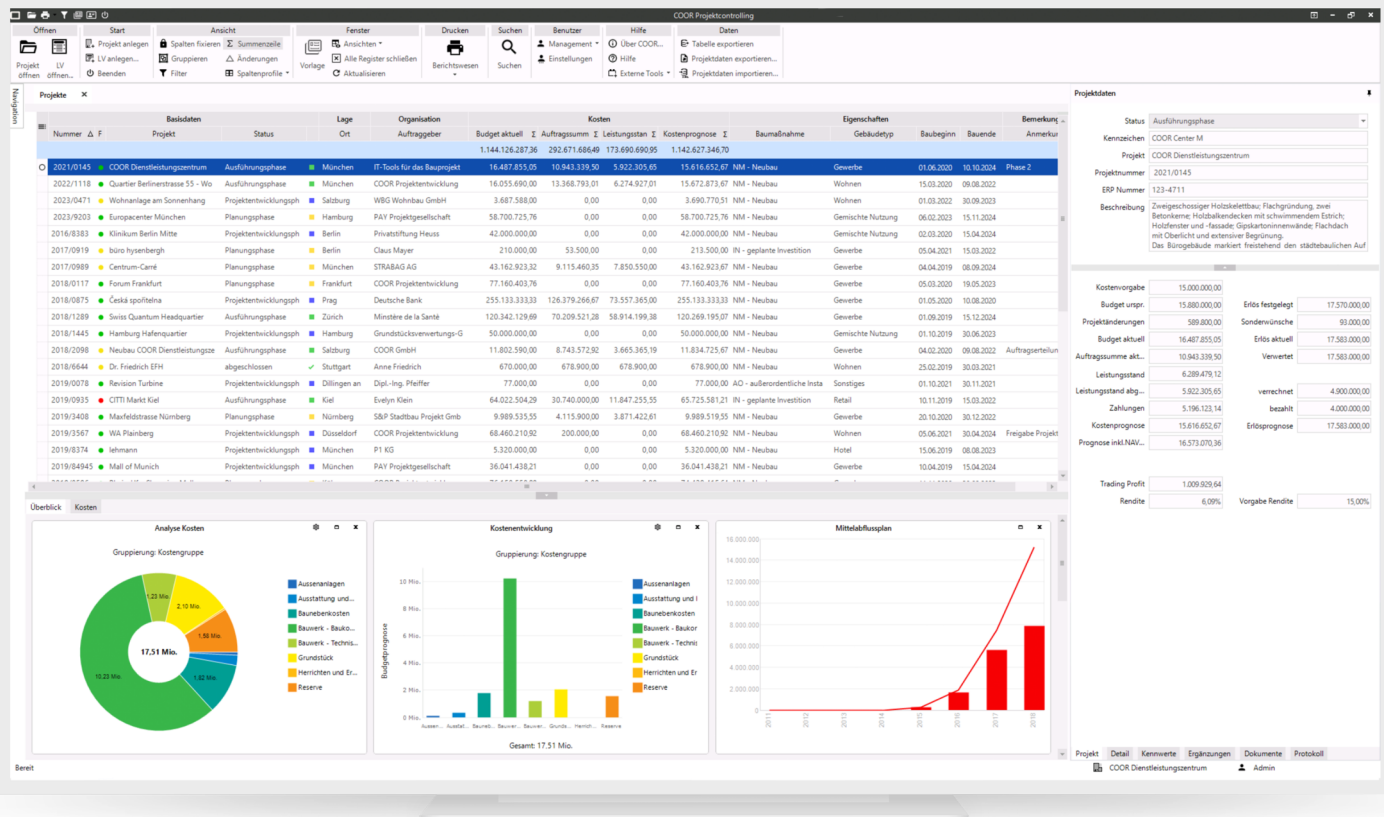

#### Highlights:

- Liegenschaften, Projekte und Kontakte mit Stammdaten und Kennwerten
- Freie Kostengliederung und flexiblen Kostenstrukturen (Teilprojekte, Aufwand/Invest etc.)
- Budgetierung mit integriertem Änderungsmanagement
- Auftragsmanagement mit Nachtragsprozess und Chancen/Risiken Betrachtungen

### Modulübersicht

# -nni

## Kostencontrolling

#### Allgemeine Funktionen:

- Liegenschaften, Projekte, Kontakte mit Stammdaten und KPIs
- Integrierte Dokumentverwaltung
- Benutzer und Berechtigungssystem

#### Kostenermittlung:

- Gliederung der Kostenpläne entsprechend der Projektstruktur (Objekte/Bauteile)
- Frei wählbare Kostengliederung (DIN 276, BKP, ÖNORM B1801, PSP-Elemente)
- Übernahme von Kostenermittlungen aus vorhandenen Stamm-Vorlagen oder Projekten
- Bottom-Up-Methode mit der Berechnung der Kosten pro Kostenelement über Mengenansatz und Einheitspreis

#### Budget:

- Festlegung des Budgets mit einer frei wählbaren Gliederung (Gewerke, VE, PSP)
- Projektänderungen und Umbuchungen pro Gewerk/VE mit den Detailbuchungen

#### Auftragsmanagement:

- Erfassen der Aufträge mit den Auftragskonditionen (Nachlass, Einbehalte, Abzüge, Skonti, Zahlungsziele etc.)
- Ausdruck eines Auftragsschreiben (Werkvertrag) via Word-Vorlage

#### Rechnungsprüfung:

- Rechnungseingang mit Speicherung der Originalrechnung
- Berechnung des Zahlungsbetrages auf Basis der Auftragskonditionen und bisheriger Abschlagsrechnungen
- Ausdruck eines Rechnungsprüfblattes

#### Nachtragsmanagement:

- Durchgängiger Nachtragsprozess (erwartet eingereicht bewertet freigegeben beauftragt)
- Ausdruck einer Nachtragsvereinbarung

#### Kostenprognose:

- Prognose der Kosten für Aufträge, Gewerke, Kostengruppen, Teilprojekte und das Gesamtprojekt
- Berücksichtigung von Nachträgen, erwarteten Mehrkosten, Chancen/Risiken etc.
- Permanenter Soll/Ist-Vergleich mit Frühwarnsystem (Ampel)

#### Mittelabflussplanung:

- Tabellarische und grafische Darstellung
- Fortschreibung und Archivierung der Perioden

# coor

## Digitale Freigaben

Freigabeprozesse zu optimieren, bedeutet Prüf- und Entscheidungsvorgänge zu beschleunigen und sämtliche Abläufe transparent zu gestalten sowie akribisch zu dokumentieren. So können mit dem digitalen Workflowmanagementsystem von COOR Skontoverluste bei Rechnungen genauso vermieden werden wie Verzögerungen bei der Auftragserteilung und im Baufortschritt.

Digitale Freigabeprozesse sorgen dafür, dass baurelevante Vorgänge wie etwa Rechnungen, Werkverträge, Nachträge, Projektänderungen oder Budgets vollkommen standort- und unternehmensübergreifend geprüft und freigegeben werden können. Außerdem ermöglicht COOR es, Workflows individuell zu modellieren, an Unternehmen und projektspezifische Geschäftsprozesse anzupassen und sie sofort mit den jeweiligen Verantwortlichen zu verknüpfen.

#### Funktionen:

- Freigaben im Rahmen der Workflows
- Zentraler Rechnungseingang
- E-Mail-Benachrichtigung

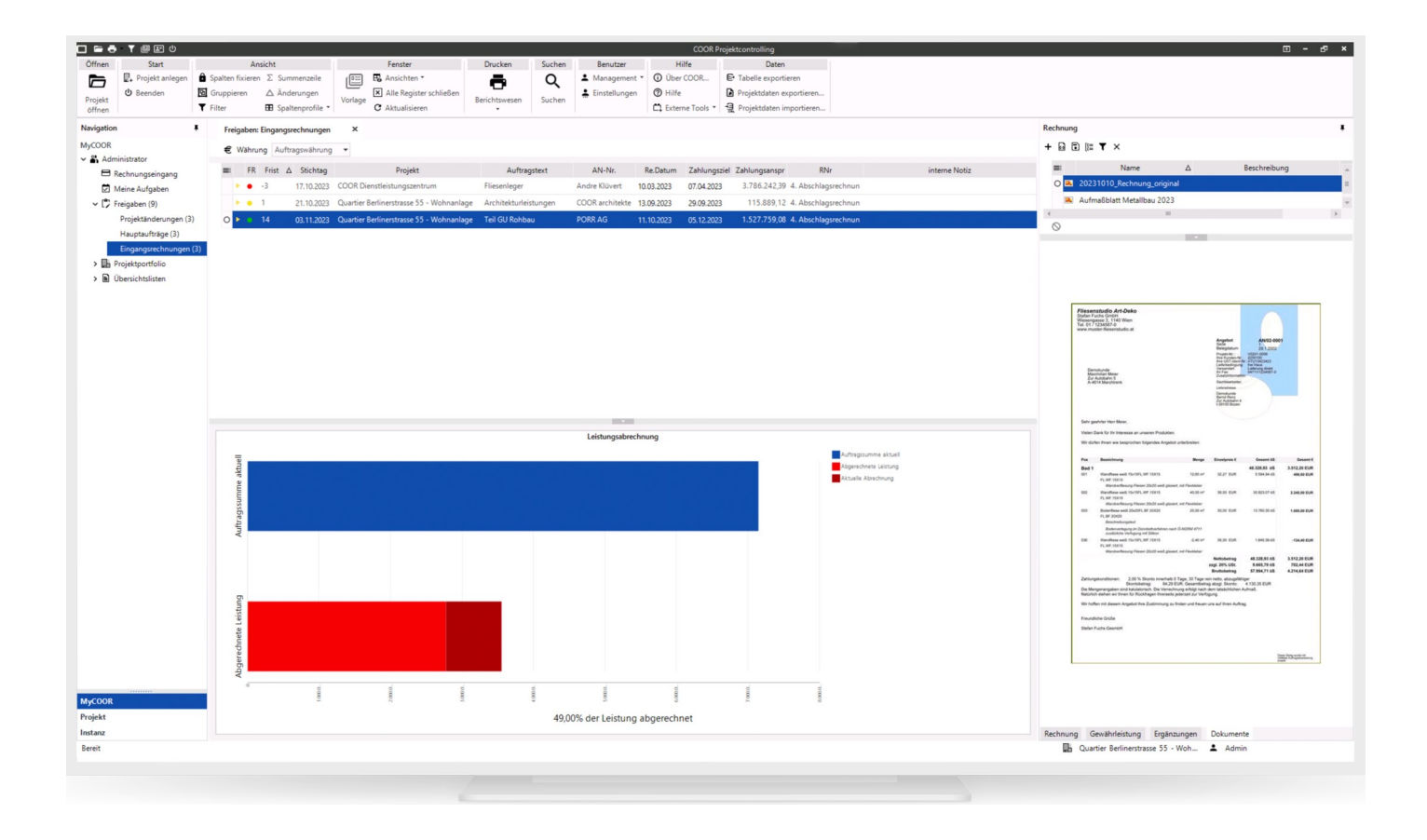

# coor

## Erlöscontrolling

Mit dem Modul Erlöscontrolling können Sie die Erlöse Ihrer Bau- und Immobilienprojekte planen und steuern. Sie haben die Möglichkeit, Verkäufe oder Mieteinnahmen zu verwalten und auch Sonderwünsche zu berücksichtigen. Der Mittelzufluss wird automatisch aus den hinterlegten Zahlungsplänen berechnet. Durch den Vergleich der prognostizierten Erlöse und Kosten erhalten Sie kontinuierlich wichtige Kennzahlen wie Rendite, Cash-Flow und Zinsen.

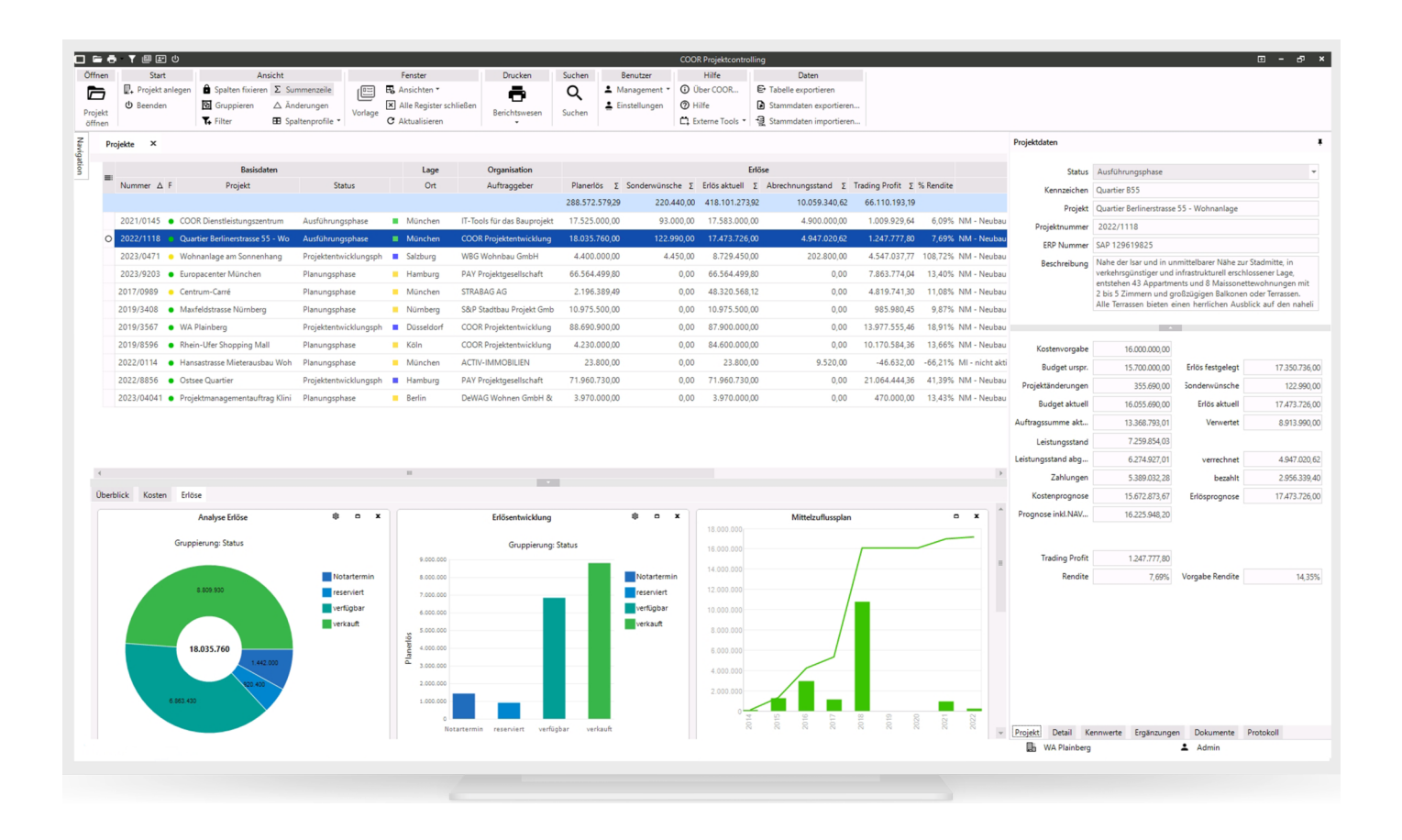

#### Highlights:

- Planung und Steuerung der Erlöse
- Automatische Berechnung des Mittelzuflusses
- Prognose von Erlösen
- Berechnung von Verwertungsquoten

### Modulübersicht

# —mmi

## Erlöscontrolling

#### Developer-Kalkulation:

- Dynamische Investitionsrechnung
- Flexible Kosten- und Erlöskalkulation
- Simulation unterschiedlicher Machbarkeitsvarianten
- Cashflow-Plan auf Basis von Termin- und Zahlungsplänen
- Automatische Zinskostenberechnung
- Renditeberechnung und Kennzahlen

#### Vertriebscontrolling:

- Verwaltung von Kauf- und Mieteinheiten
- Erzeugung von Kauf- und Mietverträgen (MS Word-Vorlage)
- Hinterlegung von Zahlungsplänen (MaBV)
- Automatische Erzeugung von Ausgangsrechnungen
- Erfassung von Eingangszahlungen

#### Cash-Flow und Finanzierung:

- Automatische Ermittlung des Mittelzuflusses auf Basis Zahlungspläne und Verwertungsquoten
- Berechnung des Cash-Flows aus Mittelzufluss und Mittelabfluss
- Definition der Finanzierung (Eigen- und Fremdmittel) mit Zinssätzen, Konditionen, Vereinbarungen, etc.

#### Sonderwunschmanagement:

- Erfassung der Sonderwünsche und Eigenleistungen pro Erlöseinheit (Käufer/Mieter)
- Gegenüberstellung von Erlösen zu Kosten für die Änderungen
- Integration ins Änderungsmanagement

#### MaBV Zahlungspläne/Ausgangsrechnungen:

- Festlegung von Zahlungsplänen für Verkaufseinheiten (MaBV, BTVG, oder individuell)
- Erstellung von Ausgangsrechnungen entsprechend Baufortschritt
- Übernahme von Terminen aus den Meilensteinen
- Automatische Anpassung der Zahlungspläne bei geänderten Meilensteinen
- Verwaltung des Zahlungseingangs

# rnnı

## Festschreibungen

Bei Bau- und Immobilienprojekten ist es wichtig, schnell Änderungen von Kosten, Erlösen sowie Terminen zu erkennen und darauf zu reagieren. Um diesen Anforderungen gerecht zu werden, stellt COOR diese neue Funktion bereit, welche die Archivierung sowie den Vergleich der verschiedenen Perioden durch einfache Schritte ermöglicht.

Festschreibungen sind Archive, die alle Kosten, Erlöse, Meilensteine sowie die Kennwerte und Attribute ihrer Projekte enthalten. Die Festschreibungen werden verwendet, um verschiedene Auswertungen über die Änderungen während der Projektlaufzeit für Sie darzustellen. Somit können Sie beispielsweise Periodenvergleiche über manuell sowie automatisiert erstellte Festschreibungen durchführen .

#### Fachliche Zielsetzung:

Vergleich und Darstellung der Entwicklung der Kosten und Erlöse über die Projektlaufzeit.

#### Anwendung/Nutzen:

- Periodische Speicherung von Projektständen
- Speichern von Projektständen zu spezifischen Projektphasen
- Archivierung: projektbezogen oder für das gesamte Portfolio, manuell oder automatisch
- Frühzeitige Erkennung von Abweichungen und Trends -> Einleitung von Maßnahmen
- Erstellung von Projektstatusberichten und Kostenprognosen auf Grundlage von Archiven

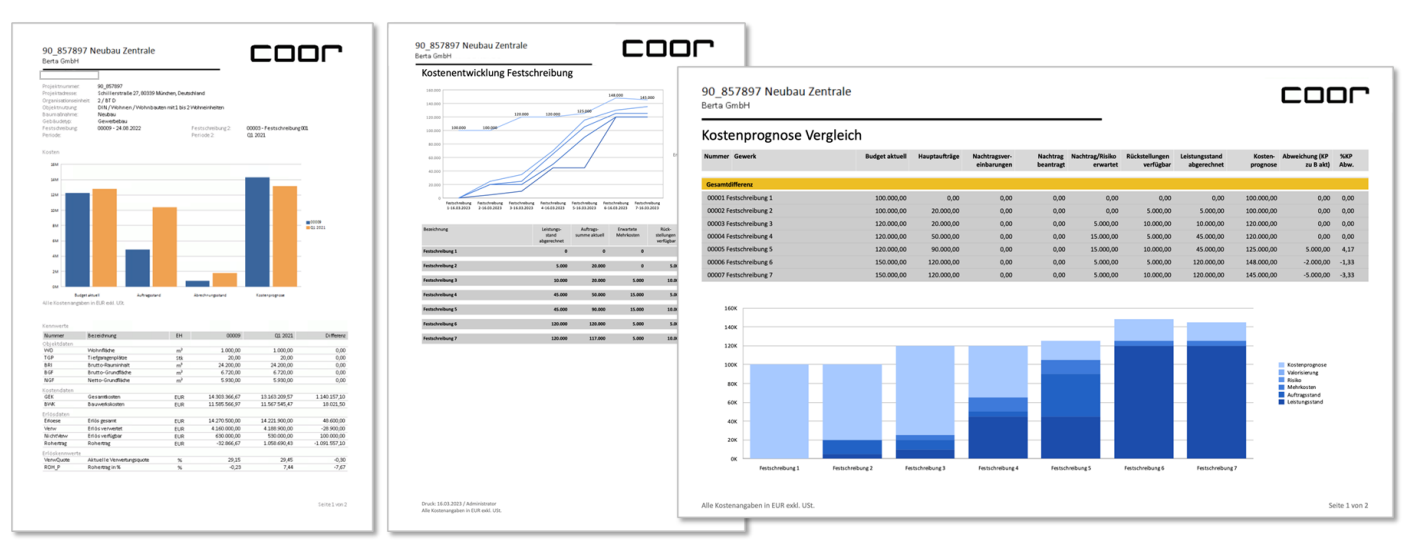

*Beispielberichte*

# ПП

## E-Mail Rechnungseingang

Unser E-Mail Rechnungseingang ermöglicht eine nahtlose Integration von Rechnungen direkt aus Ihrem E-Mail-Postfach in das COOR System. Durch die spezifische Kennzeichnung von Projekt und Auftrag in der E-Mail werden Rechnungen automatisch dem entsprechenden Auftrag zugeordnet und direkt in den Freigabeprozess eingeleitet.

#### Ihre Vorteile auf einen Blick:

#### • Zeitersparnis

Eliminieren Sie manuelle Schritte bei der Rechnungsübernahme und reduzieren Sie damit Ihren administrativen Aufwand.

#### • Automatisierte Zuordnung

Durch wenige Angaben erfolgt die Zuordnung zu Projekten und Aufträgen automatisch.

#### • Freigabeprozess

Rechnungen werden unmittelbar in den Freigabeprozess überführt, sodass keine Verzögerungen entstehen.

#### • Dokumentenverwaltung

Direkte Übernahme von Rechnungsanlagen aus dem E-Mail-Postfach.

#### • eRechnungen

Angehängte eRechnungen werden automatisch ausgelesen.

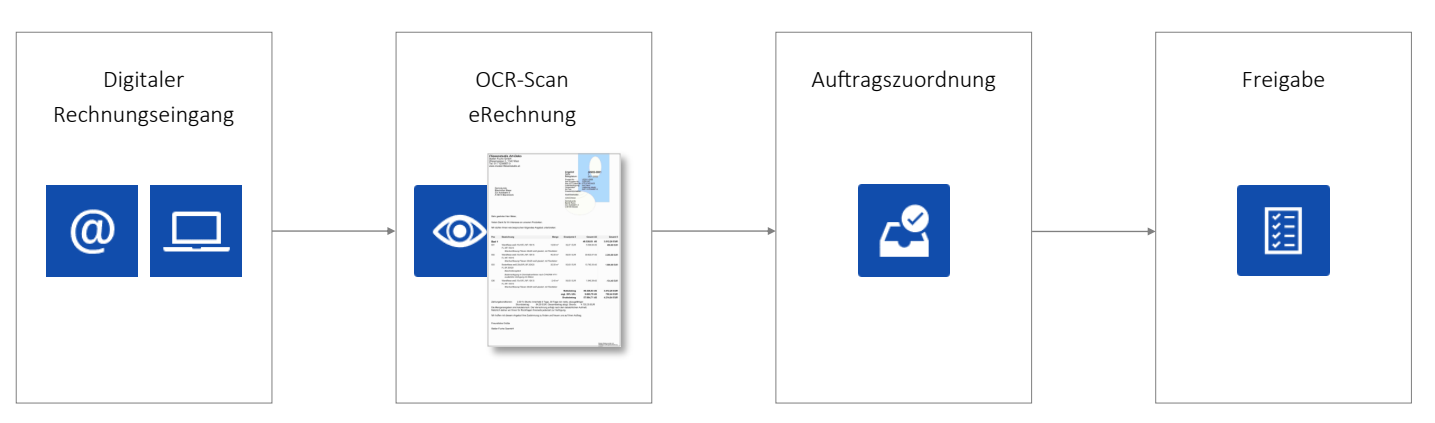

*Schema digitaler Rechnungseingang*

# DATEV Unternehmen Online (DUO)

COOM

Um auch in komplexen Bauvorhaben den Überblick zu bewahren, bietet COOR eine standardisierte Schnittstelle zu DUO an. Hierdurch können im Zuge des Rechnungsprüfprozesses die Belege sowie Buchungsdaten automatisiert von COOR an DATEV übergeben werden.

#### Umfang des Datenaustausches:

- Rechnungsinformationen inkl. Dokument
- Auftrag
- Auftragnehmer (Kreditoren)
- Gewerk

#### Ablauf in COOR:

- Im Rahmen eines Statuswechsels in COOR werden Eingangsrechnungen für den Export bereitgestellt.
- Durch Aufruf des COOR-Tools "DatevOnline" werden die bereitgestellten Eingangsrechnungen exportiert und die ZIP-Archive erstellt. Der Aufruf kann zeitgesteuert in beliebigen Intervallen oder manuell erfolgen.
- · Durch Aufruf des DATEV-Tools "BelegTransfer" werden die ZIP-Archive in DATEV Unternehmen Online hochgeladen und die Belege stehen zur Weitergabe zur Verfügung.

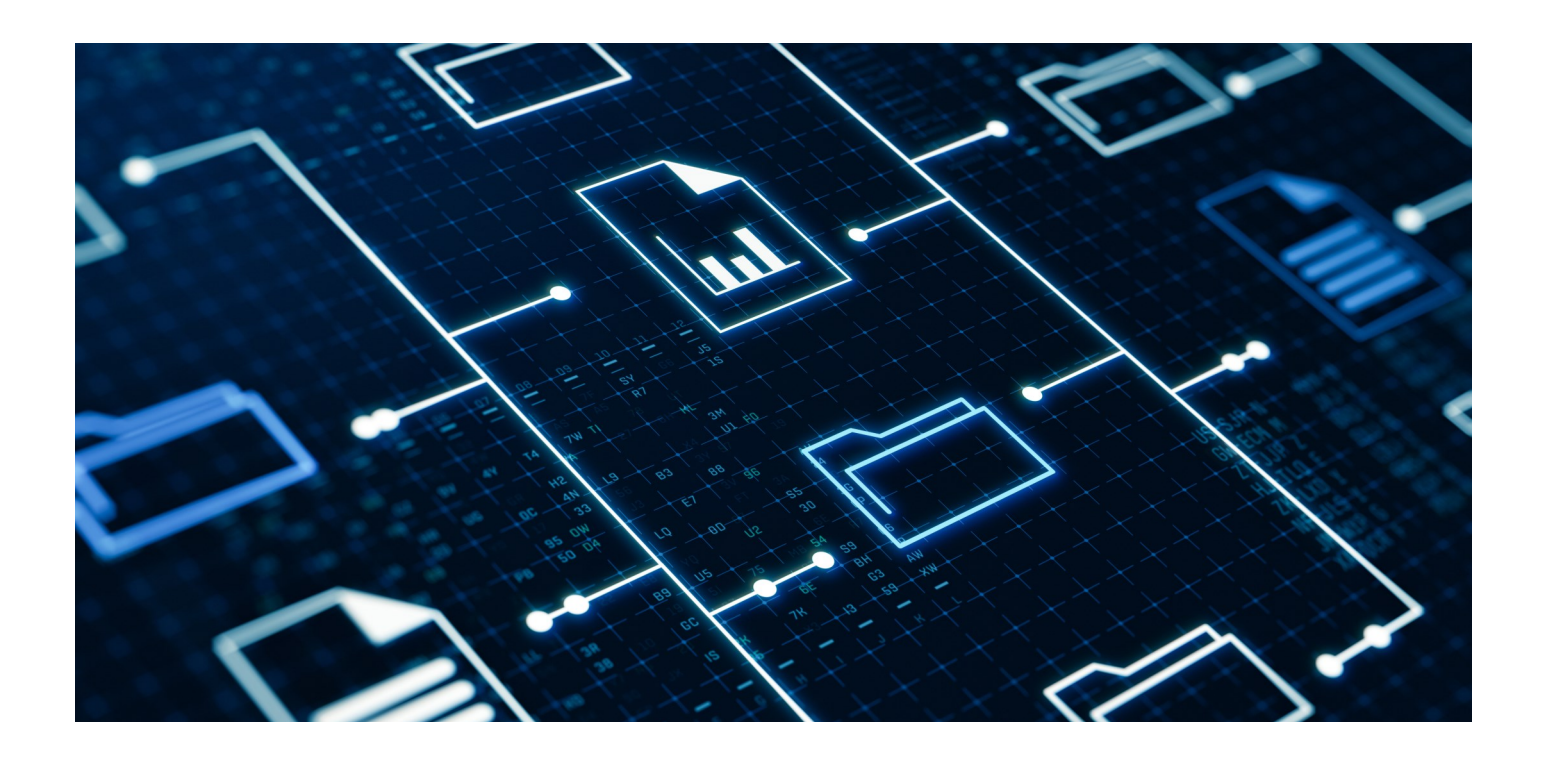

# COOM

## SEPA Schnittstelle

Mit der SEPA-Schnittstelle können Zahlungen durch die Verwendung von internationalen Bankkontonummern (IBAN) und Bankleitzahlen (BIC) abgewickelt werden. Mit Hilfe des COOR-Tools "SepaOnline" werden Zahlungen als XML-Datei im Format pain.001.001.03 bereitgestellt und können in Telebanking-Programmen importiert werden.

#### Umfang des Datenaustausches:

- Auftraggeber
- Auftragnehmer
- Rechnung
- Zahlung
- Aufteilung der Exporte auf Projektverzeichnisse

#### Ablauf in COOR:

- Im Rahmen eines Statuswechsels einer Zahlung in COOR wird diese Zahlung für den Export bereitgestellt.
- Durch Aufruf des COOR-Tools "SepaOnline" werden die bereitgestellten Zahlungen im XML-Format pain.001.001.03 ausgegeben. Der Aufruf kann zeitgesteuert in beliebigen Intervallen oder manuell erfolgen.
- Der Import der XML-Dateien in das Telebanking Programm erfolgt durch den Anwender.

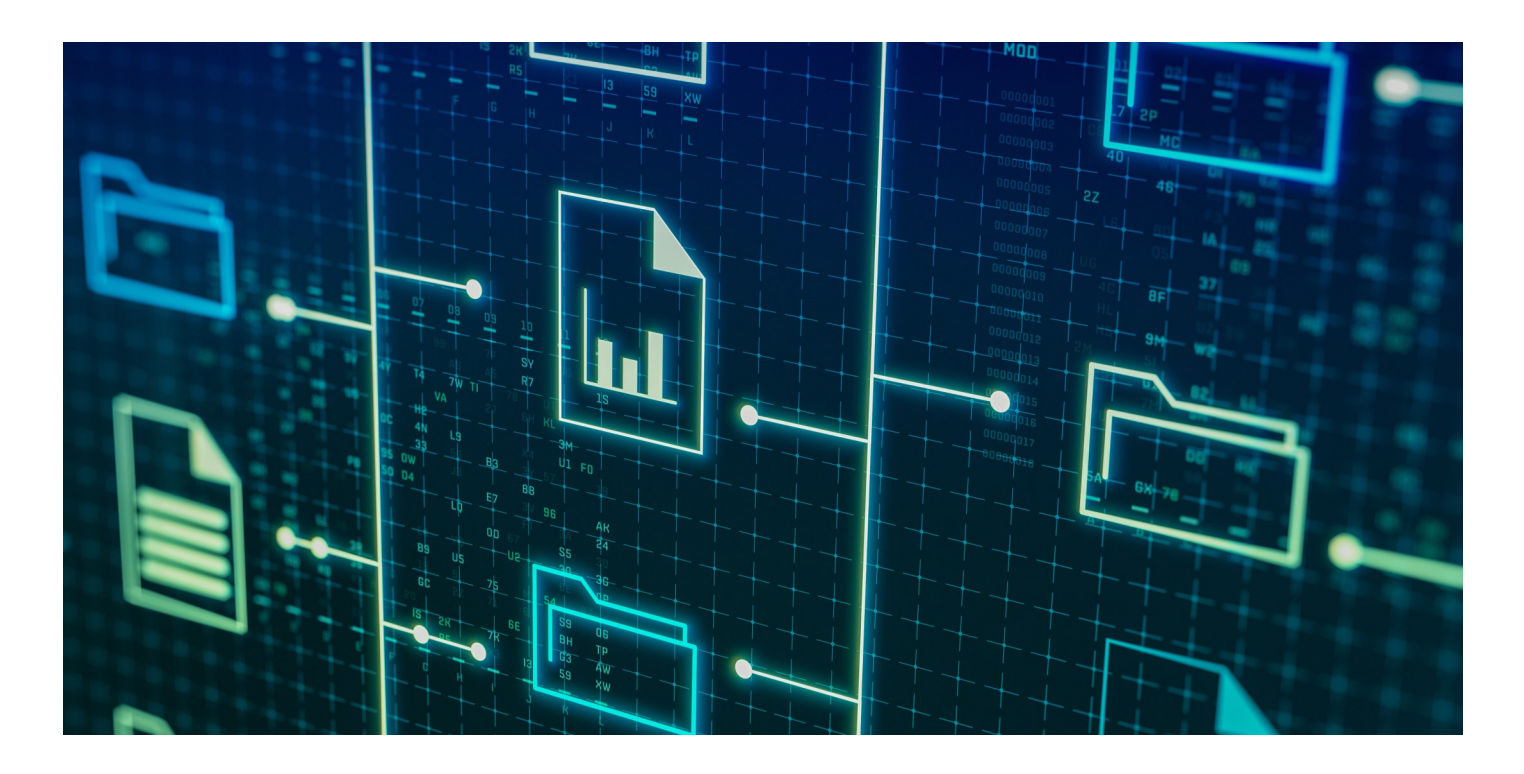

# rool

## REST API für BI-Systeme

COOR stellt externen BI Systemen aktuelle und archivierte Projektdaten in unterschiedlicher Detaillierung bereit. Die COOR Projektdaten können mit Daten aus anderen Lösungssystemen angereichert und sehr flexibel visualisiert und ausgewertet werden. Das Management erhält damit unternehmensweite aggregierte KPIs zur Analyse und Steuerung des Unternehmens.

#### Bereitstellung der Daten:

- Projekte & Teilprojekte
- Projektprotokoll
- Meilensteine
- Objektdaten
- Kostendaten
- Kostenkennwerte
- Erlösdaten & -kennwerte
- Kontakte
- Ansprechpartner
- Gewerketabelle
- Hauptaufträge
- Eingangsrechnungen & Zahlungen
- Erlöspläne, Einträge & Verwertungseinheiten
- Mittelabflussplan

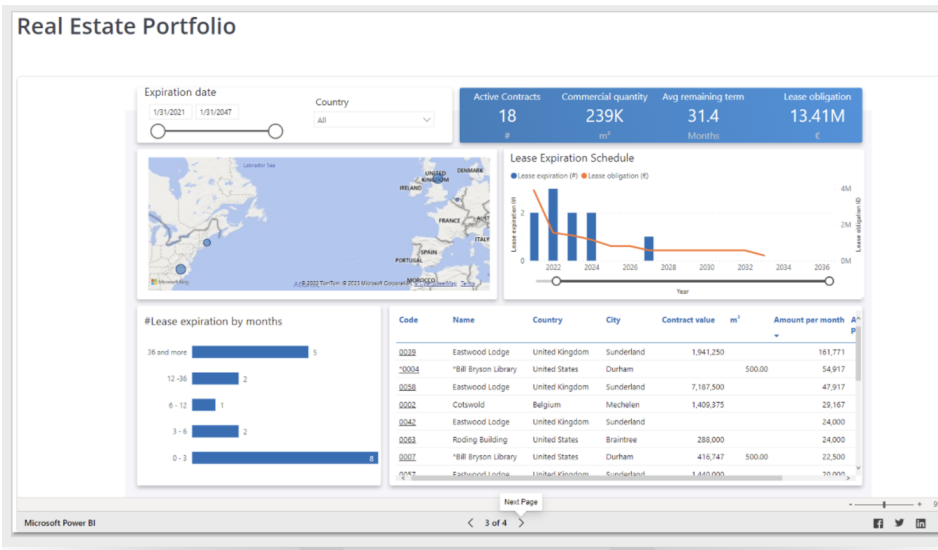

*Symbolbild: Anwendungsbeispiel Power BI*

#### Integrationspartner:

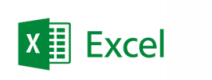

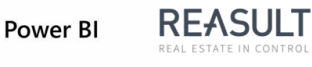

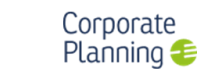

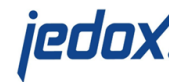

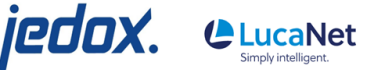

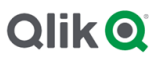

Kontakt

### Keep in touch

CØOM

#### COOR GmbH

Altlaufstraße 38/40

85635 Höhenkirchen-Siegertsbrunn

Deutschland

Unser COOR-Team berät Sie gerne. Wir freuen uns auf Ihre Anfrage!

[sales@coor.info](mailto:sales@coor.info) | +[49 8102 8979616](tel:004981028979616)